## SAP ABAP table RSRD S\_FILE\_CONTENT\_BINARY\_X {Broadcasting: Binary File Content (RFC Enabled)}

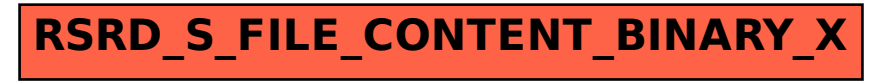